$<<$ Excel VBA  $>$ 

 $<<$ Excel VBA  $>$ 

- 13 ISBN 9787113104856
- 10 ISBN 7113104851

出版时间:2009-11

页数:411

字数:645000

extended by PDF and the PDF

http://www.tushu007.com

, tushu007.com

 $<<$ Excel VBA  $>$ 

## Microsoft Excel

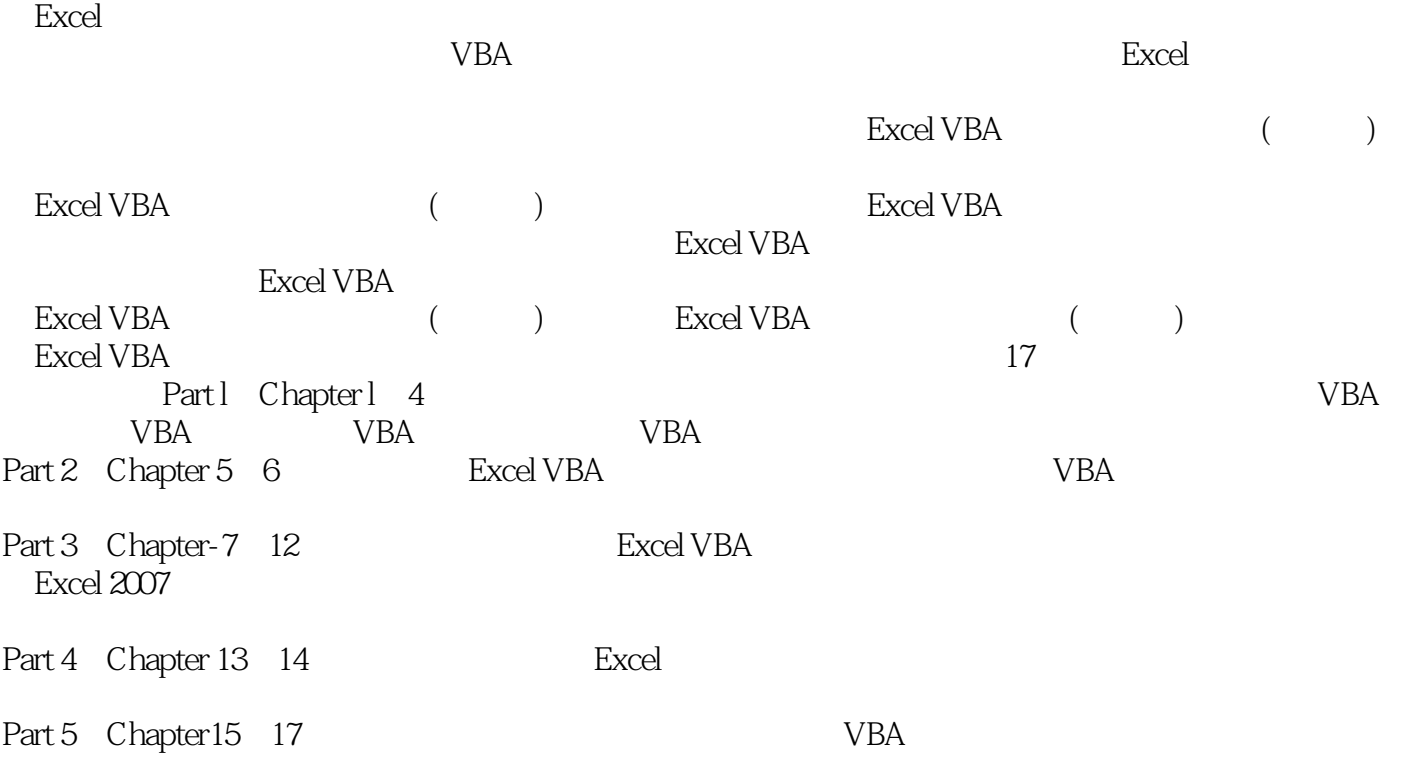

 $,$  tushu007.com

a "Excel ", "The set of the SNBA when  $\lambda$  and  $\lambda$  when  $\lambda$  when  $\lambda$  when  $\lambda$  when  $\lambda$  when  $\lambda$  when  $\lambda$  when  $\lambda$  when  $\lambda$  when  $\lambda$  when  $\lambda$  when  $\lambda$  when  $\lambda$  when  $\lambda$  when  $\lambda$  when  $\lambda$  when  $\lambda$  when  $\lambda$  操作Excel中的各个对象,主要内容包括:VBA基础知识、VBA基本语法、VBA程序设计基础、VBA流 vbA Excel 2007

 $<<$ Excel VBA  $>$ 

 $\text{Excel} \qquad \qquad \text{Excel} \qquad \text{VBA}$ 

, tushu007.com

Excel VBA

 $,$  tushu007.com

## $<<$ Excel VBA  $>$

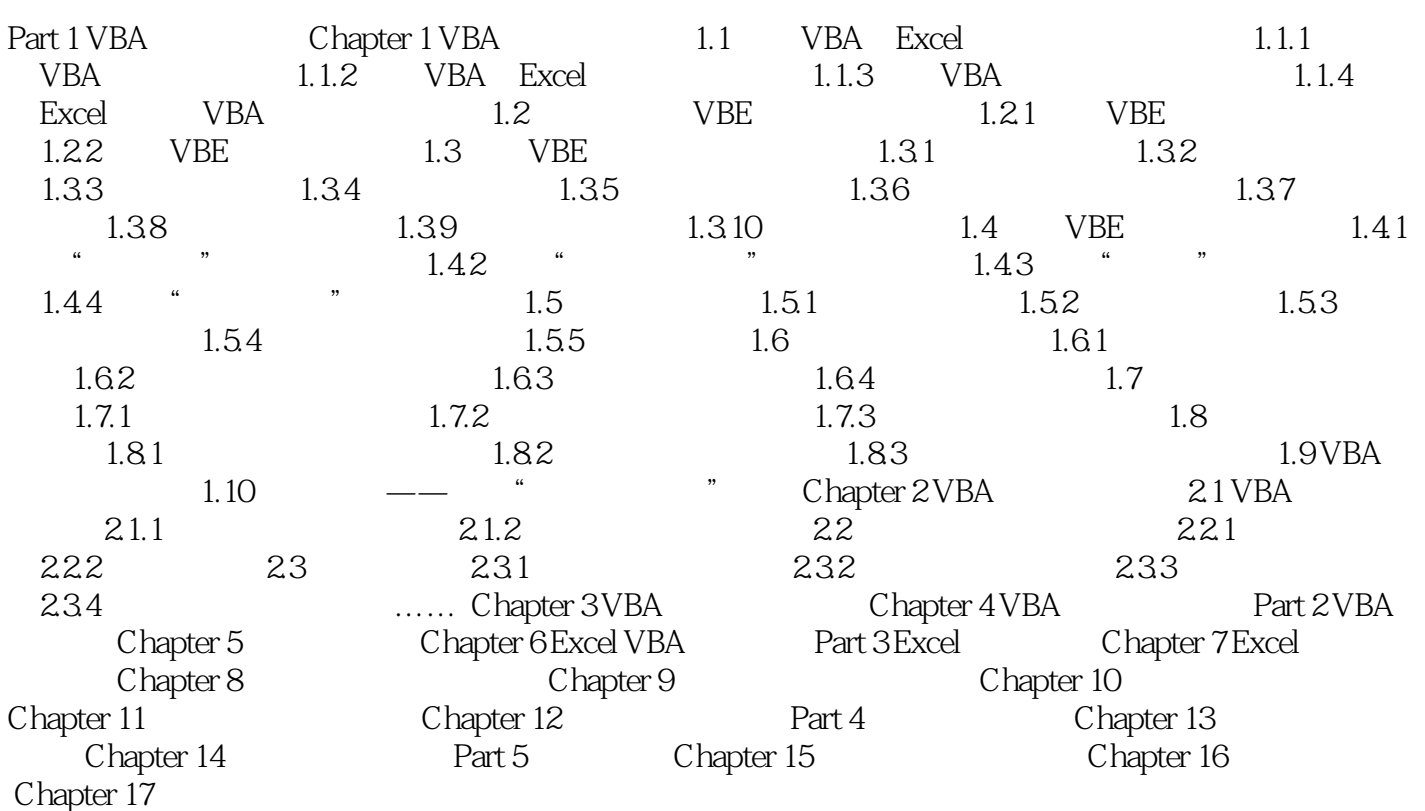

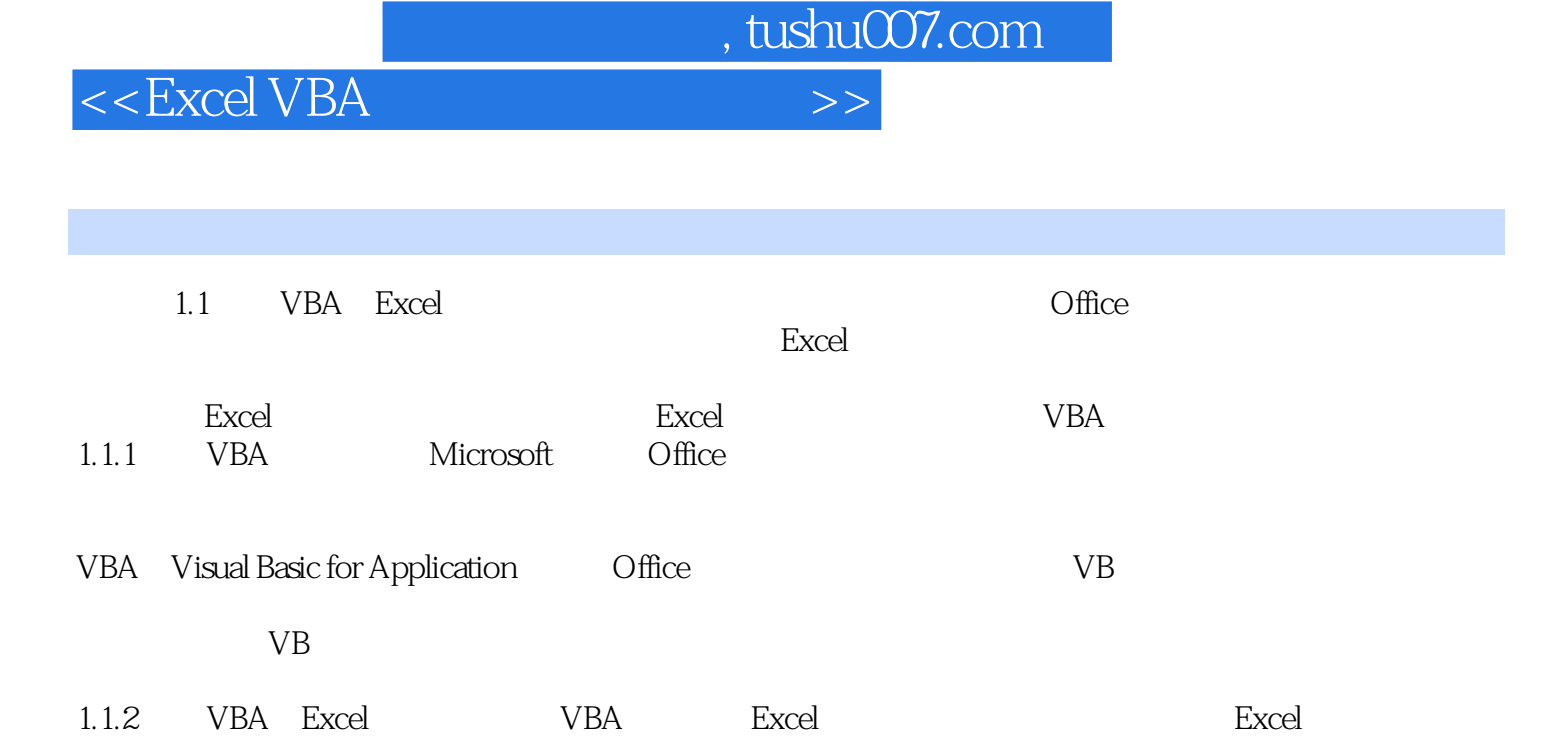

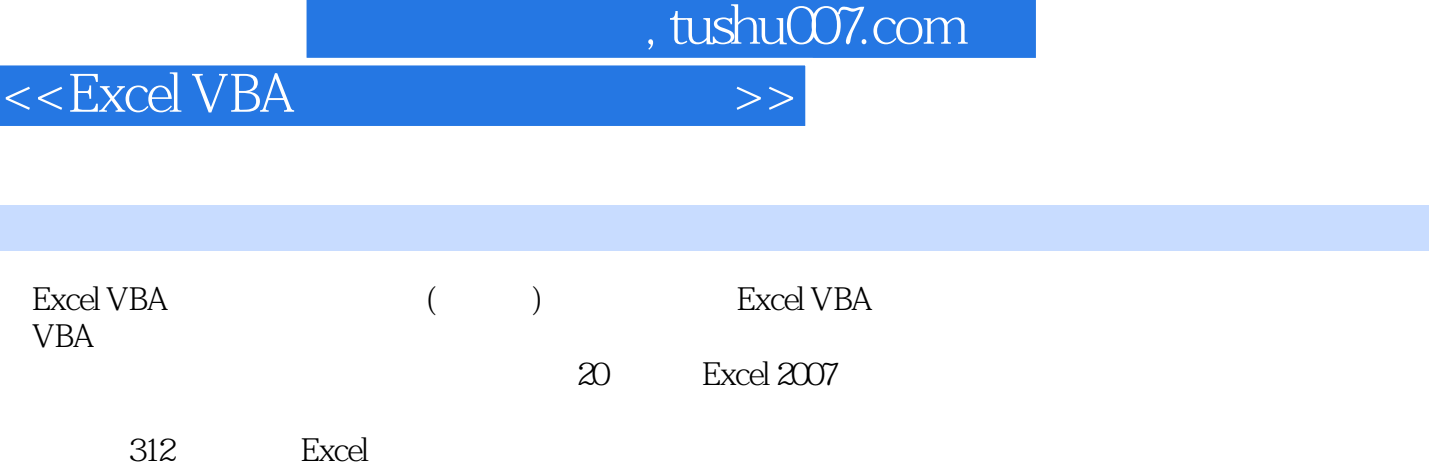

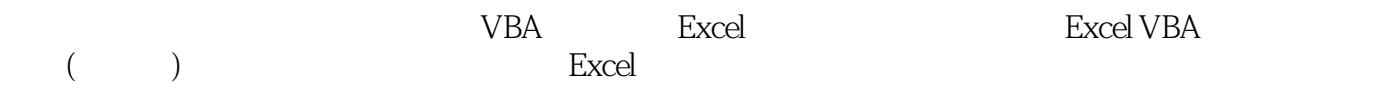

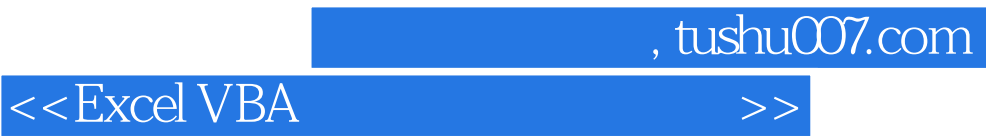

本站所提供下载的PDF图书仅提供预览和简介,请支持正版图书。

更多资源请访问:http://www.tushu007.com